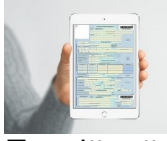

Пенсійний Фонд України надав роз'яснення застрахованим особам і страхувальникам, як скористатися Електронним реєстром листків непрацездатності , порядок організації ведення якого затверджено постановою Кабінету Міністрів України від 17 квітня 2019 року № 328.

Для входу в особистий кабінет застрахованим особам і страхувальникам необхідний електронний цифровий підпис (ЕЦП).Використання Електронного реєстру сприяє економії часу для отримання необхідної інформації по застрахованих особах, які працюють у страхувальника за трудовою книжкою, та сформувати та роздрукувати заяву-розрахунок.

У пункті меню особистого кабінету «Мої листки непрацездатності» громадянин (застрахована особа) отримує інформацію з такими атрибутами: номер; дата відкриття; дата відкриття; причина непрацездатності.

Страхувальнику (роботодавцю) надається інформація по листках непрацездатності осіб, які працюють у страхувальника за трудовою книжкою, з таким переліком атрибутів: номер; дата відкриття; дата відкриття; РНОКПП ЗО (реєстраційний номер облікової картки платника податку застрахованої особи); ПІБ ЗО (прізвище, ім'я, по-батькові)

Страхувальнику також надається можливість перегляду, формування та друку заяв-розрахунків по листках непрацездатності (пункт меню особистого кабінету страхувальника «Заяви-розрахунки»).

Інформація для отримання ЕЦП особою розміщено на порталі Пенсійного Фонду України.

Ключ ЕЦП може знаходитися на будь-якому носії (наприклад, флешка чи жорсткий диск

комп'ютера) або на електронному пенсійному посвідченні.

( За матеріалами сайту ЦК Профспілки працівників освіти і науки )